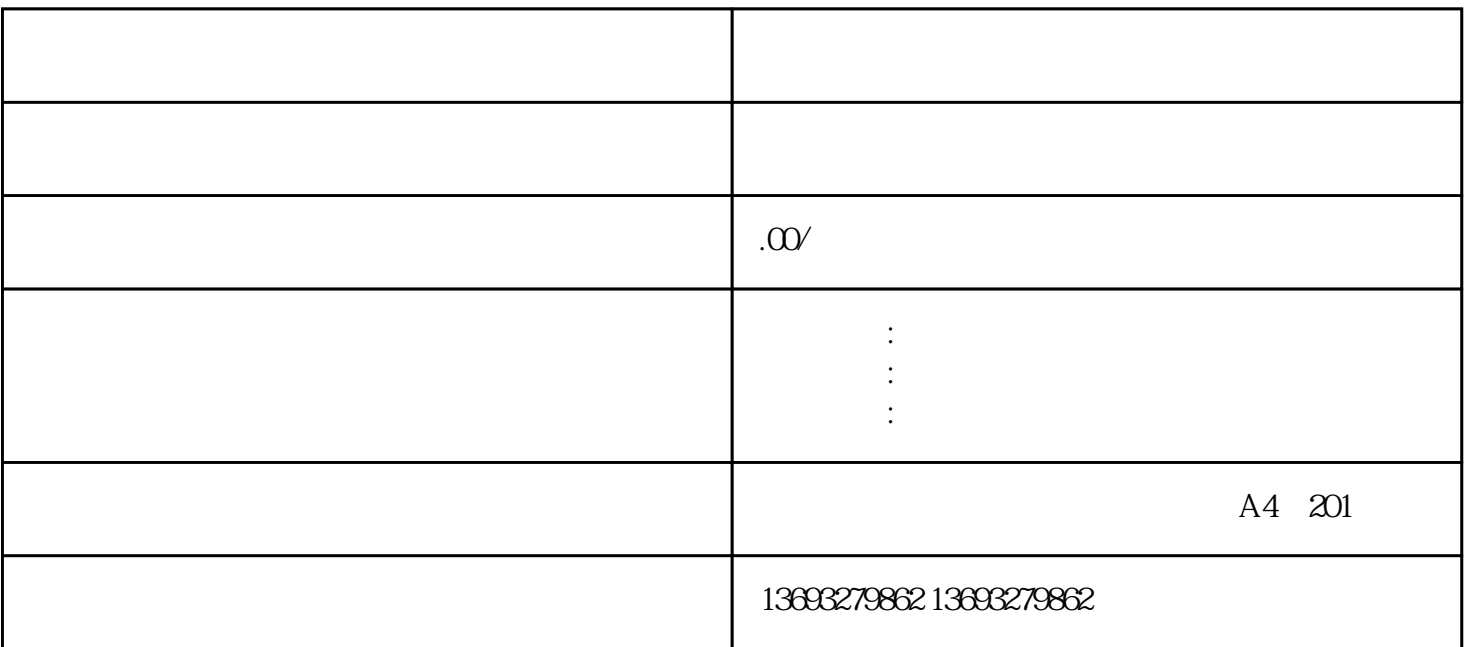

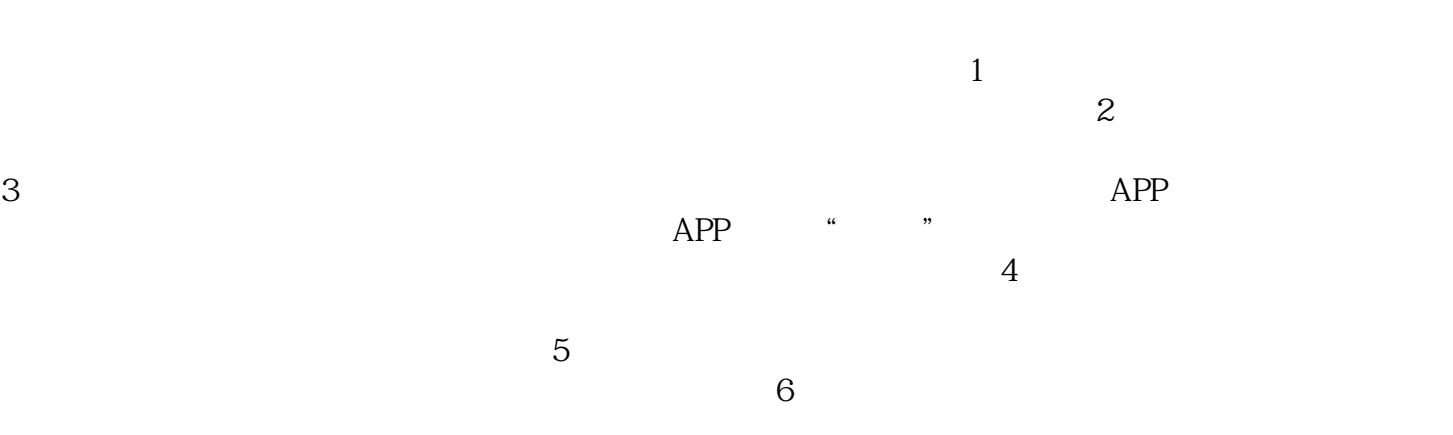

[废品回收商店地图标注位置修改](https://wuhan061245.11467.com/news/6822462.asp)